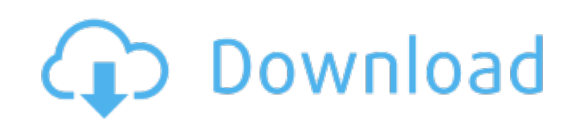

Download: **driver usb [omron](http://4.darkandlight.ru/?dl&keyword=driver+usb+omron+nq3&source=pdf_sites) nq3**